Panel autora Panel edytora Moja biblioteka Mój e-podręcznik

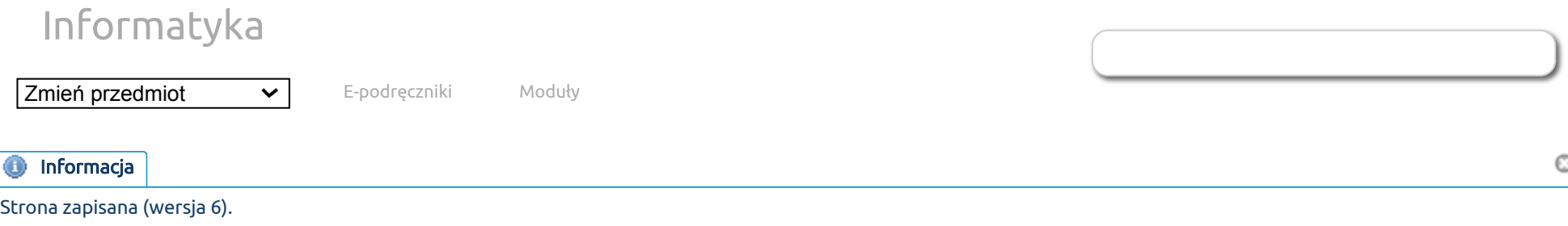

## [Linear basis functions](http://epodreczniki.open.agh.edu.pl/tiki-index.php?page=Linear%20basis%20functions) Brak plików do pobrania.

Both linear basis functions and higher-order basis functions can be described in a modern way using the convention adopted in the isogeometric finite element method, referring to the B-spline function and the so-called knot-vector notation. Consider a one-dimensional area  $[0,N]$  divided into  $N$  compartments called finite elements. For the sake of simplification of our presentation, let us assume that we have five such intervals, i.e.  $N=5$ . We introduce the notation of the knot vector, which is a sequence of non-decreasing coordinates of points. As a rule, for the sake of simplification, points with coordinates are integers. For example, a vector of knots

[0 0 1 2 3 4 5 5]

defines us linear basis functions on an interval  $[0,5]$  divided into five elements  $[0,1], [1,2], [2,3], [3,4]i[4,5].$ 

In order to illustrate the basis functions resulting from the various knot vectors, we recommend the attached MATLAB code. How to interpret the notation of a vector of knots? First, we need to define the degree and continuity of the basis functions. We do it as follows. The degree of basis functions is equal to the number of repetitions of the first (or last) point in the knot vector minus one. In other words, we look at how many times the first and last point in the knot vector is repeated. If this point is repeated twice (in our case 0 0 and 5 5), it means that the degree of basis functions is one (two minus one), i.e. we introduce linear basis functions.

What are the formulas for linear basis functions defined with a knot vector? This is determined by the so-called Cox-de-Boor rule,

the original formula of which is given below [\[1\]](#page-2-0):

$$
\begin{array}{l}B_{i,0}(\xi)=1\text{ jesli }\xi_i\leq \xi\leq \xi_{i+1}\text{ lub }0\text{ in other cases}\\ B_{i,p}(\xi)=\frac{\xi-\xi_i}{\xi_{i+p}-\xi_i}B_{i,p-1}(\xi)+\frac{\xi_{i+p+1}-\xi}{\xi_{i+p+1}-\xi_{i+1}}B_{i+1,p-1}(\xi)\end{array}
$$

How should this rule be understood? Vector  $N$  knots encode us  $N+p$  B-spline function, where  $p$  denotes the degree of Bspline function (in our case we are considering linear B-spline functions, so  $p=1$ ).

B-spline function are marked  $B_{i,p}$ , where  $i=1,\ldots N+p$  stands for the number (index) of the B-spline function, and  $p$  denotes the degree of B-spline function.

## Wyprowadzenie 1: Linear basis functions

In our case, we have  $N=5$  and  $p=1$  and our vector of knots  $\left[0\quad 0\quad 1\quad 2\quad 3\quad 4\quad 5\quad 5\right]$  codes us  $N+p=5+1=6$  Bspline basis functions, or functions

 $B_{1,1}, B_{2,1}, B_{3,1}, B_{4,1}, B_{5,1}$  and  $B_{6,1}$ .

In the Cox-de-Boor formula, points  $\xi_i$  denote individual knots in the knot vector, so we have

 $\xi_1=0,\xi_2=1,\xi_3=2,\xi_4=3,\xi_5=4$  and  $\xi_6=5$ . We now need to recreate our basis functions from the Cox-de-Boor formula  $B_{1,1},\ldots,B_{6,1}.$ 

Formula - is a recursive formula. We need to start by defining all zero-order B-spline functions on the interval  $[0,5]$ , according to the pattern . Especially  $\xi_1=0,\xi_2=0\$ delta,\xi\_3=1 (the first two knots in our vector are repeated). Therefore, the first zero degree B-spline basis function is degenerate to a point

 $B_{1,0} = 1 \text{ dla } x \in [\xi_1, \xi_2] = [0,0] = \{0\}$  , 0 in other points,  $\overline{B_{2,0}} = 1 \text{ dla } x \in \left[ \xi_2, \xi_3 \right] = \left[ 0,1 \right]$ , 0 in other points,  $\overline{B_{3,0}} = 1 \text{ dla } x \in \left[ \xi_3, \xi_4 \right] = \left[ 1,2 \right]$ , 0 in other points,  $\overline{B_{4,0}} = 1 \text{ dla } x \in \left[ \xi_4, \xi_5 \right] = \left[ 2,3 \right]$ , 0 in other points,  $B_{5,0} = 1 \text{ dla } x \in \left[ \xi_5, \xi_6 \right] = \left[ 3, 4 \right]$ , 0 in other points,  $B_{6,0} = 1 \text{ dla } x \in \left[ \xi_6, \xi_7 \right] = \left[ 4, 5 \right]$ , 0 in other points,

 $B_{7,0} = 1 \text{ dla } x \in [\xi_7,\xi_8] = [5,5] = \{5\}$  , 0 in other points.

Now, using a combination of zero degree B-splines, we will obtain the first degree B-spline according to the formula , dla  $p=1.$  $B_{i,1}(\xi) = \frac{\xi - \xi_i}{\xi_{i+1} - \xi_i} B_{i,0}(\xi) + \frac{\xi_{i+2} - \xi}{\xi_{i+3} - \xi_{i+1}} B_{i+1,0}(\xi) \, .$  $\frac{\varsigma}{\xi_{i+1}-\xi_i} B_{i,0}$  $\xi_{i+2}-\xi$  $\frac{\varsigma_{i+2}-\varsigma}{\xi_{i+2}-\xi_{i+1}}B_{i+1,0}$ 

At this point, we note that the formula commonly used in the literature on the isogeometric finite element method has some drawbacks. Well, you cannot insert repeated knots into it, because, for example, inserting  $\xi_1-\xi_2=0-0=0$  will give us division by zero. This formula should therefore be subject to additional conditions which say that successive knots inserted into the denominator must be different, or if they are not different, then a given term should be changed to zero. We marked these members in red:

$$
\begin{array}{l} B_{1,1}(\xi)=\frac{\xi-0}{0-0}B_{1,0}(\xi)+\frac{1-\xi}{1-0}B_{2,0}(\xi)=1-\xi \operatorname{dla} \xi\in[0,1] \\ B_{2,1}(\xi)=\frac{\xi-0}{1-0}B_{2,0}(\xi)+\frac{2-\xi}{2-1}B_{3,0}(\xi)=\xi \operatorname{dla} \xi\in[0,1], 2-\xi \operatorname{dla} \xi\in[1,2] \\ B_{3,1}(\xi)=\frac{\xi-1}{2-1}B_{3,0}(\xi)+\frac{3-\xi}{3-2}B_{4,0}(\xi)=\xi-1 \operatorname{dla} \xi\in[1,2], 3-\xi \operatorname{dla} \xi\in[2,3] \\ B_{4,1}(\xi)=\frac{\xi-2}{3-2}B_{4,0}(\xi)+\frac{4-\xi}{4-3}B_{5,0}(\xi)=\xi-2 \operatorname{dla} \xi\in[2,3], 4-\xi \operatorname{dla} \xi\in[3,4] \\ B_{5,1}(\xi)=\frac{\xi-3}{4-3}B_{5,0}(\xi)+\frac{5-\xi}{5-4}B_{6,0}(\xi)=\xi-3 \operatorname{dla} \xi\in[3,4], 5-\xi \operatorname{dla} \xi\in[4,5] \\ B_{6,1}(\xi)=\frac{\xi-4}{5-4}B_{6,0}(\xi)+\frac{5-\xi}{5-5}B_{7,0}(\xi)=\xi-4 \operatorname{dla} \xi\in[4,5] \\ \end{array}
$$
 For the vector of knots

 $\begin{bmatrix} 0 & 0 & 1 & 2 & 3 & 4 & 5 & 5 \end{bmatrix}$  we have six basis functions of the first order  $B_{1,1}, \ldots, B_{6,1}$ .

## **Bibliografia**

<span id="page-2-0"></span>[1. Carl de Boor: On Calculating with B-splines, Journal of Approximation Theory, Los Alamos Scientific Laboratory, New Maxico,](https://web.stanford.edu/class/cme324/classics/deboor.pdf) USA 1972, dostęp:18.10.2019

Utworzona przez [admin](https://epodreczniki.open.agh.edu.pl/tiki-user_information.php?userId=1). Ostatnia aktualizacja: Środa 07 z Październik, 2020 06:45:22 UTC przez paszynsk@agh.edu.pl. Autor: Maciej Paszynski

STATUS: W opracowaniu **Zgłoś do recenzji** [Edytuj](https://epodreczniki.open.agh.edu.pl/tiki-editpage.php?page=Linear%20basis%20functions)

7.10.2020 OpenAGH e-podręczniki | Linear basis functions

[Jak to działa?](https://epodreczniki.open.agh.edu.pl/openagh-jak_to_dziala.php) [O e-podręcznikach AGH](https://epodreczniki.open.agh.edu.pl/openagh-o_epodrecznikach.php) [Regulamin](https://epodreczniki.open.agh.edu.pl/openagh-regulamin.php) [Polityka prywatności](https://epodreczniki.open.agh.edu.pl/openagh-rodo.php) [Licencja CC BY-SA](https://epodreczniki.open.agh.edu.pl/openagh-licencja.php)

[Partnerzy](https://epodreczniki.open.agh.edu.pl/openagh-partnerzy.php) [Kontakt](https://epodreczniki.open.agh.edu.pl/openagh-kontakt.php) [Prześlij opinię](https://epodreczniki.open.agh.edu.pl/openagh-opinia.php) [About](https://epodreczniki.open.agh.edu.pl/etextbooks.php)

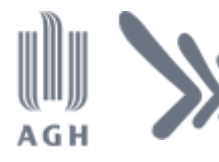

Akademia Górniczo-Hutnicza im. Stanisława Staszica w Krakowie Centrum e-Learningu

[Centrum e-Learningu AGH](http://www.cel.agh.edu.pl/) ©2013–2020

[Wersja mobilna](https://epodreczniki.open.agh.edu.pl/tiki-index.php?page=Linear+basis+functions)